## Cheatography

## API commandes

code import requests import json import pandas as pd url = "url de l'api" response = reques ts.r eq ‐ ues t( u r l=url, method  $=$ <sup>'</sup>GET<sup>'</sup>) data = respon se.j son() print( data) # avoir une idée du contenu et des variables pd.jso n\_ n o rm ali ze ( d ‐ at a[var])

# pd.json\_normalize() convertir le dictio‐ nnaire json en Dataframe

## Exporter et recharger un modèle

imprort joblib # Mlflow solution alternative joblib.du mp( model, " mod ‐ el.j ob lib ") model\_ rec harge = joblib.lo ‐ ad( " mod el.j ob lib ")

L'extension .joblib n'est pas importante, juste un repère

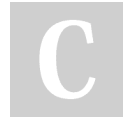

By Cabane à Data (pythmath) [cheatography.com/pythmath/](http://www.cheatography.com/pythmath/)

Not published yet. Last updated 2nd April, 2024. Page 1 of 1.

Sponsored by Readable.com Measure your website readability! <https://readable.com>